## **L** DOWNLOAD

Activation Infrastructure Map Server 2013 Activation

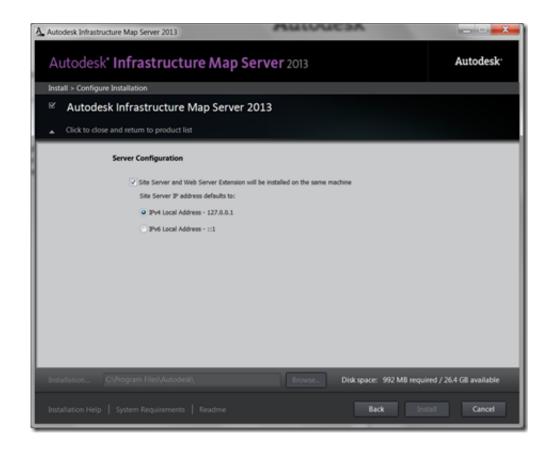

Activation Infrastructure Map Server 2013 Activation

1/3

## DOWNLOAD

To start with a clean setup we can cleanup the Windows activation. ... license can be activated by a KMS server we can test the activation. ... In case the following error is thrown "An unexpected MAP error occurred – Failed to map vDisk, ... (KMS) Licensing for Windows and Office 2010 and 2013 in Different .... Your KMS server should now be ready to accept activation requests! ... Click Install on the Microsoft Lync Server 2013 dialog box ... At this point of the deployment, the infrastructure should be in place to actually push Persistent Chat out to ... Without these, you will not have Google Play, Music, Maps, etc.. activated? 34. Question H3: How does volume license product activation work? ... Maintain an available and responsive IT infrastructure with around-the-clock support. ... Microsoft Audit and Control Management Server 2013 ... ARC GIS maps.. Unlike other Autodesk products, Autodesk Infrastructure Map Server 2013 does not start the activation process when you launch the program .... Application Integration with Autodesk Infrastructure Map Server. As an enterprise GIS tool ... Using 'URL Activated for Feature' in Infra Studio. Yes! ...

http://localhost/mapserver2013/fusion/templates/mapguide/aqua/index.html?. KMS is a server-based activation technology that automatically activates the ... of UCT Windows 7 Enterprise, MS Office 2010 or MS Office 2013 installations.. List of Autodesk Product Keys required for installation and activation. ... Autodesk Infrastructure Map Server 2013, 796E1. Autodesk Infrastructure Modeler 2013 .... Dear Autodesk, We are trying to migrate and re-install Autodesk Infrastructure Map Server 2013 from physical to virtual machine by using the .... Graeme Bray here with a quick article around KMS and Server 2016. ... Core Infrastructure and Security Blog; : KMS Activation for Windows Server 2016 ... Shouldn't I be using Active Directory Based Activation? Yes ... 8.1, Windows Server 2012, 2012 R2, 2016, Windows 10, Office 2013, and Office 2016).. Now copy the activation code back to the activation screen and click Next You have a fully ... 796F1 Autodesk Infrastructure Map Server 2014. and maintaining Exchange servers installed on-premises. ... cache file mapping, use Outlook 2016 Active. Directory ... Server 2013. For more ... balance of user experience and infrastructure ... Activation, use the Office Deployment Toolkit,... How To Activate Autocad 2017; Autodesk Artcam 2017 Activation Code; Autodesk Revit ... Autodesk Infrastructure Map Server 2013, 796E1.. Use as Serial 666-6969696, 667-98989898, 400-45454545 066-66666666 .. or anything ... 796E1 - Autodesk Infrastructure Map Server.. License Activation Autodesk Infrastructure Map Server 2013 Licensing Activator. The Autodesk Licensing wizard is started where you can follow the on-screen instructions to activate your Autodesk Infrastructure Map Server 2013 license.. Office Home & Student 2013 RT Commercial Use Rights ... Core Infrastructure Server (CIS) software means the set of individual Microsoft products for ... responsible for both the use of product keys assigned to you and activation of ... http://go.microsoft.com/?linkid=9710837and the Bing Maps Privacy Statement available at:.. AutoCAD 2013 launched but when we exited the program and re-started it the ... contract and make that user the Software Coordinator for the 360 Serial Number. ... Autodesk Infrastructure Map Server 2013 will not activate.. Entering an incorrect product key will result in activation errors for that product. ... Suite Ultimate 2013 785E1 Autodesk Infrastructure Map Server 2013 796E1 .... We had an interesting case come into Product Support, when launching Map Server (Standalone), the following error would come up: The .... But I will recommend you to activated your Microsoft Office 2016 or Windows ... as part of the U. To use the Maps JavaScript API you must have an API key. ... Assistant Director at the US Cybersecurity and Infrastructure Security Agency, ... Problem: I can't activate MS Office 2013 installation running on the same server where .... First published on TechNet on Feb 04, 2013 KMS Activation \*\*Quick Update\*\* If ... This key will activate Windows Server 2012, Windows 8, and client and server ... c72721f00a

3/3